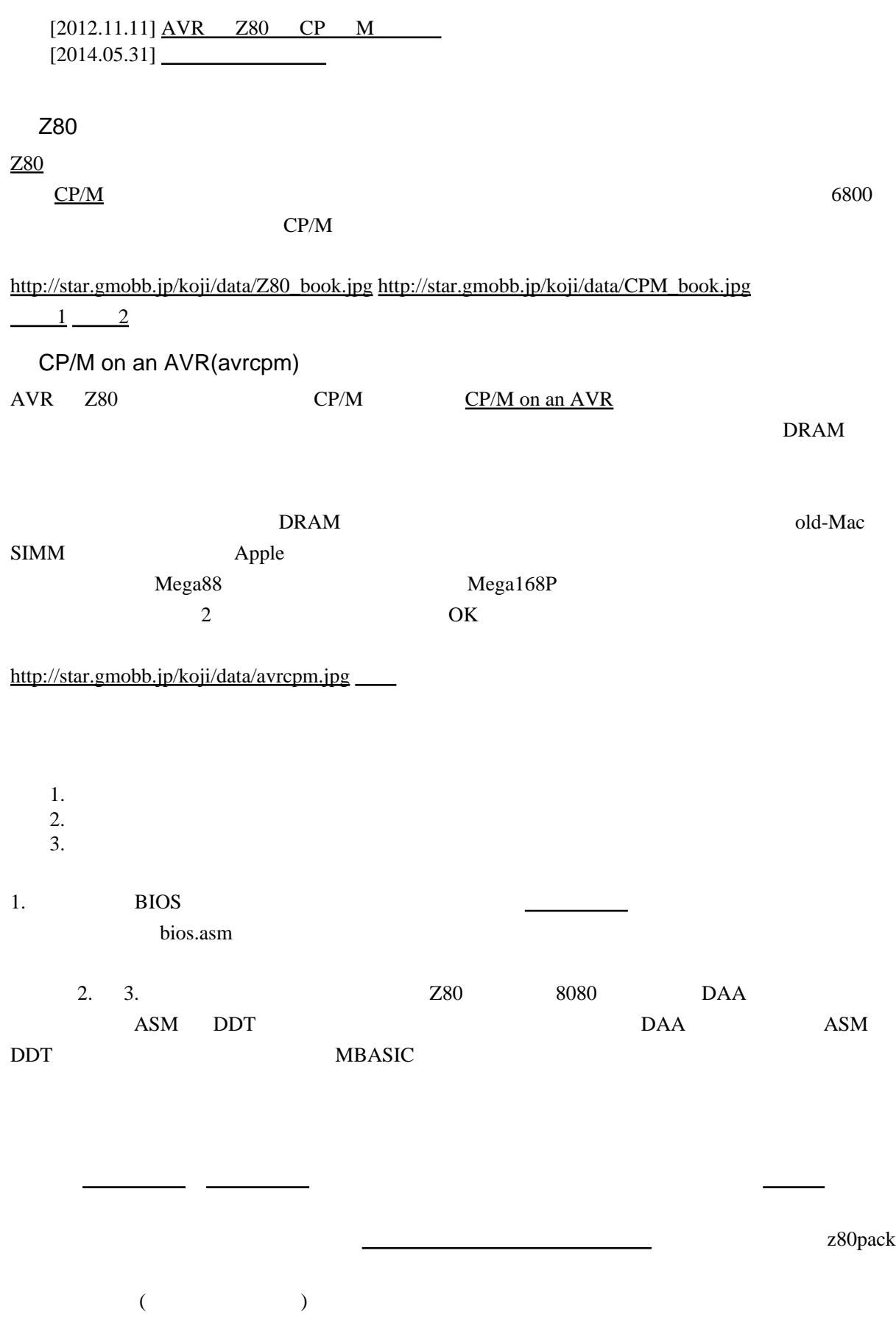

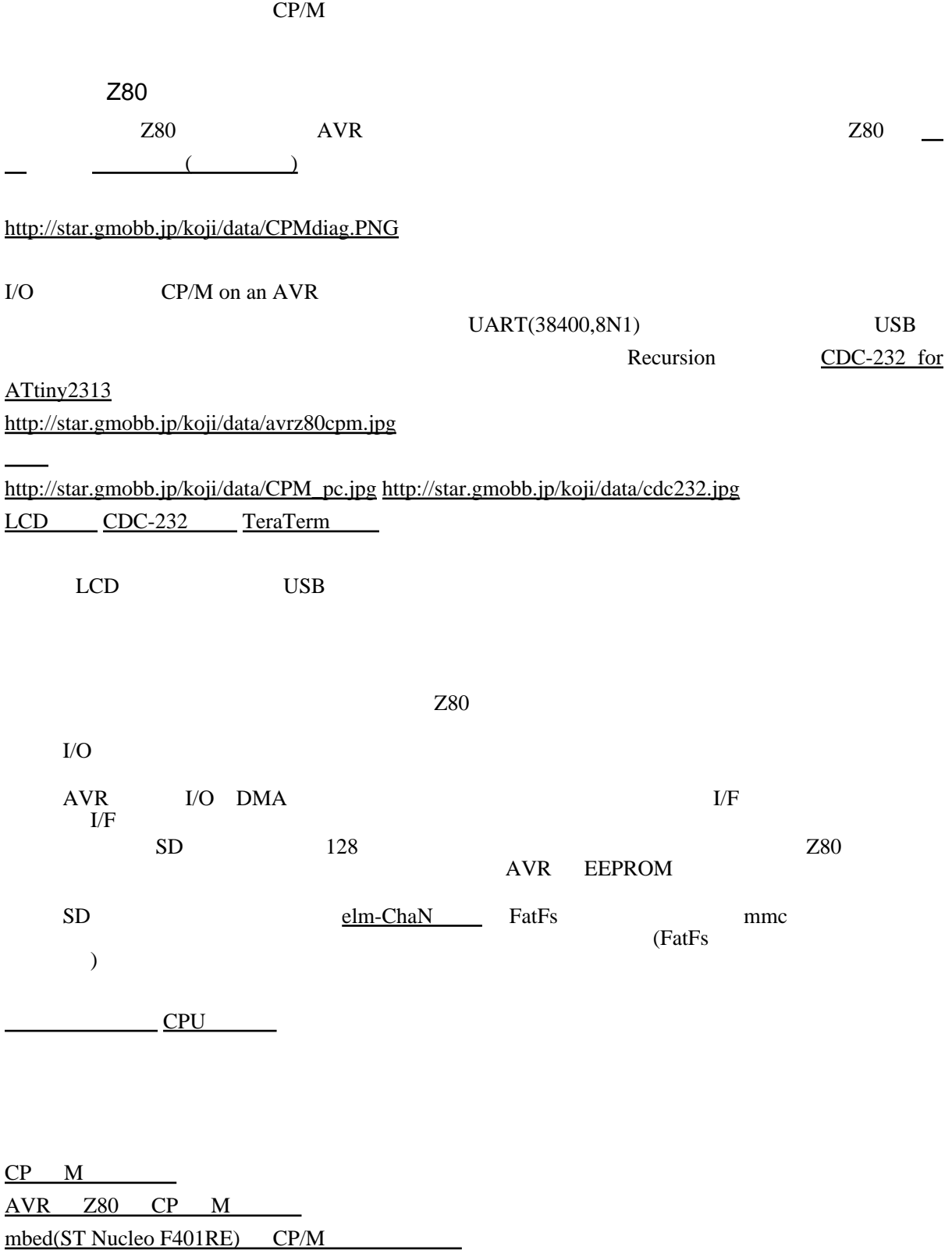

 $CP$  M CP M  $CP$  M

 $\frac{1}{\sqrt{2\pi}}$ 

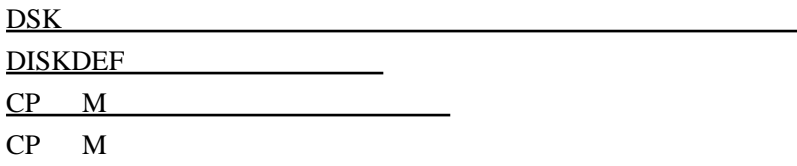

[CpmtoolsGUI](http://star.gmobb.jp/koji/cgi/wiki.cgi?page=CpmtoolsGUI)

[マニュアル](http://userweb.port.ac.uk/~msm/interests/chistory/documents/cpm-22-manual/)

 $CP/M$ <http://ja.wikipedia.org/wiki/CP/M>

<http://www.d1.dion.ne.jp/~ytera/sub2.htm>

<http://www.cpm.z80.de/index.html>

<http://www.cpm.z80.de/source.html>

<http://www.nasekouki.co.jp/~shig/cpm.html> <http://www.retroarchive.org/cpm/> <http://www.e-tech.net/~pbetti/mirrors/oak.oakland.edu/> <http://www.seasip.demon.co.uk/Cpm/index.html> [http://retrotechnology.com/dri/d\\_dri.html](http://retrotechnology.com/dri/d_dri.html) CP/M on breadboard <http://searle.hostei.com/grant/cpm/index.html>  $CP/KM$  web(Web  $CP/M$  ) <http://www.recfor.net/jeans/index.php?itemid=920> <http://microvga.com/uvga-images> <http://ddlab.jp/shop/edisp/syouhin.cgi> MMC(SDC) <http://elm-chan.org/docs/mmc/mmc.html> Atmel AVR <http://elm-chan.org/docs/avr.html> ISP HIDaspx AVR Wiki <http://www34.atpages.jp/avrwiki/wiki.cgi?page=AVRWiki> AVR AVR

AVR AVR AVR Z80 [TK-80](http://star.gmobb.jp/koji/cgi/wiki.cgi?page=AVR%A4%C8Z80%A4%C7TK%2D80) Mega64 [LED GAME](http://star.gmobb.jp/koji/cgi/wiki.cgi?page=Mega64%A4%C7LED+GAME)

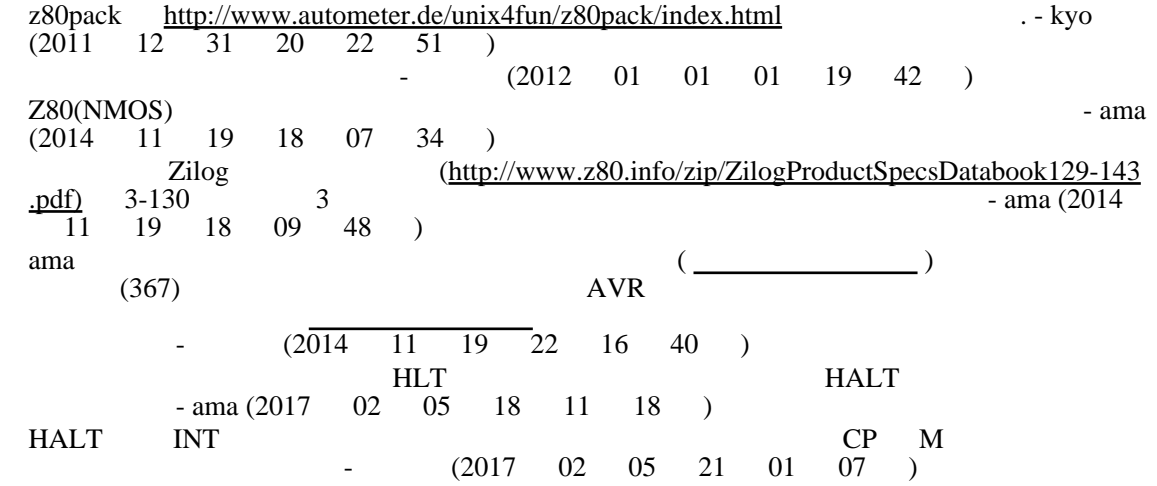